# Trimble Prolog 9.95

*June 2017*

This release contains new functionality and several feature enhancements.

# **Notifications with Attachments**

Prolog is serious about data security. The system therefore asks users by default to login to the system to access information that is related to notifications that are being sent. However, on some projects and for some teams it may be desirable to lower the security bar a bit and provide access to shared information from within the notification. This option is now available in Prolog 9.95. You can choose to include attachments that may have been linked to records in the notifications, providing easy access to all information that is needed to respond to the notification.

# **Full Budget Definition Form in Browser**

We have added the Budget Definition form to the browser application. All functionality that is needed to create new Budgets, add quantities, timing and workflow is now available in your web application.

# **"Forgot Password" Functionality**

Ever forget your password? We have added a "Forgot Password" function that lets you reset your password from the application sign-on screen.

# **Inline Images in Reports**

Safety reports, punch list reports and issue reports often benefit from attached pictures to explain a job site condition. These images can now be added inline in the reports you generate from Prolog so you have the graphics right next to the text fields.

# **Web Services Enhancements**

Many customers, as well as Trimble's professional services team, use Prolog's API on a daily basis and we have improved its functionality based on feedback from new and existing implementations.

# **Cross-Project Dashboards**

Dashboards with graphics are a great way to quickly understand the current status of your project. We have now also enabled this functionality on the Portfolio level, allowing you to build dashboards that provide in one view the current situation of all projects you are responsible for.

# **Various Enhancement Requests and Performance Improvements**

Including support for MS Office 2016.

# **Starter Pack Enhancements**

We have improved the "out of the box" experience of Prolog with new capabilities that will further streamline your workflows.

- **Budget Views**: Drill down to individual Transactions by clicking on Budget codes
- **Workflow Status** in Cost Forms for quick insight into current status of workflow assignments
- **Cost Form Links** in Project Summary provide one-click access to key record types in your projects
- **"Discipline"** field in the RFI view provides immediate feedback and grouping/sorting capability
- **"Record Links"** column in all standard views
- Drilldown in standard views for **Download History** allows you to quickly see who downloaded a shared document

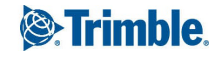

# Trimble Prolog 9.94

With Prolog 9.94, Trimble focused on incorporating customer feedback to make Prolog an even more effective tool for project teams.

# **Expanded Cross-Browser Support**

Microsoft's Edge browser has been added as one of the browsers that's now supported!

- Internet Explorer 11
- Microsoft Edge (New!)
- Google Chrome
- Mozilla Firefox

# **Better Utilization of each User's Full Monitor Width**

Much more information (upwards of 50% more) can now be displayed on a user's screen. This is an even bigger benefit for those users who have widescreen monitors.

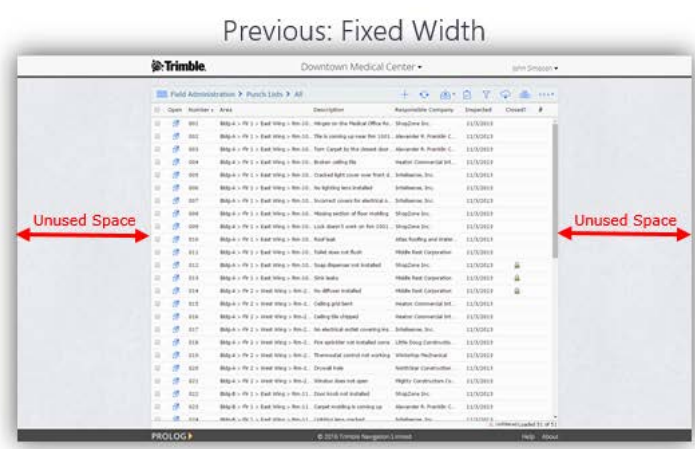

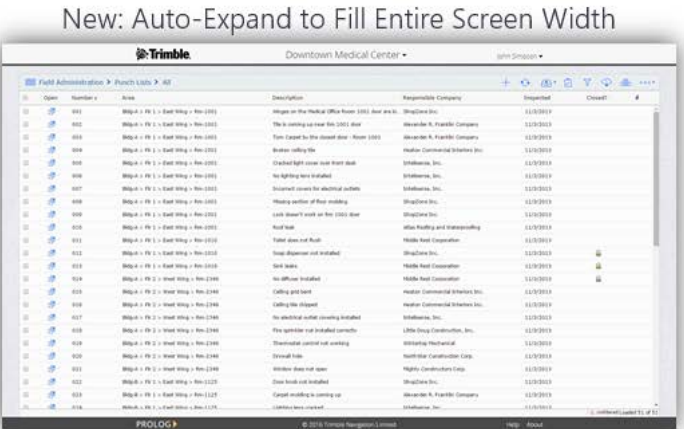

# **Auto-Fill CC: Contacts**

When sending reports to project recipients, the cc: Contacts will now automatically be added for any records that have cc contacts already designated on the collaboration tab (esp. for RFIs, Meeting Minutes, Submittal Transmittals, and Transmittals & Correspondence).

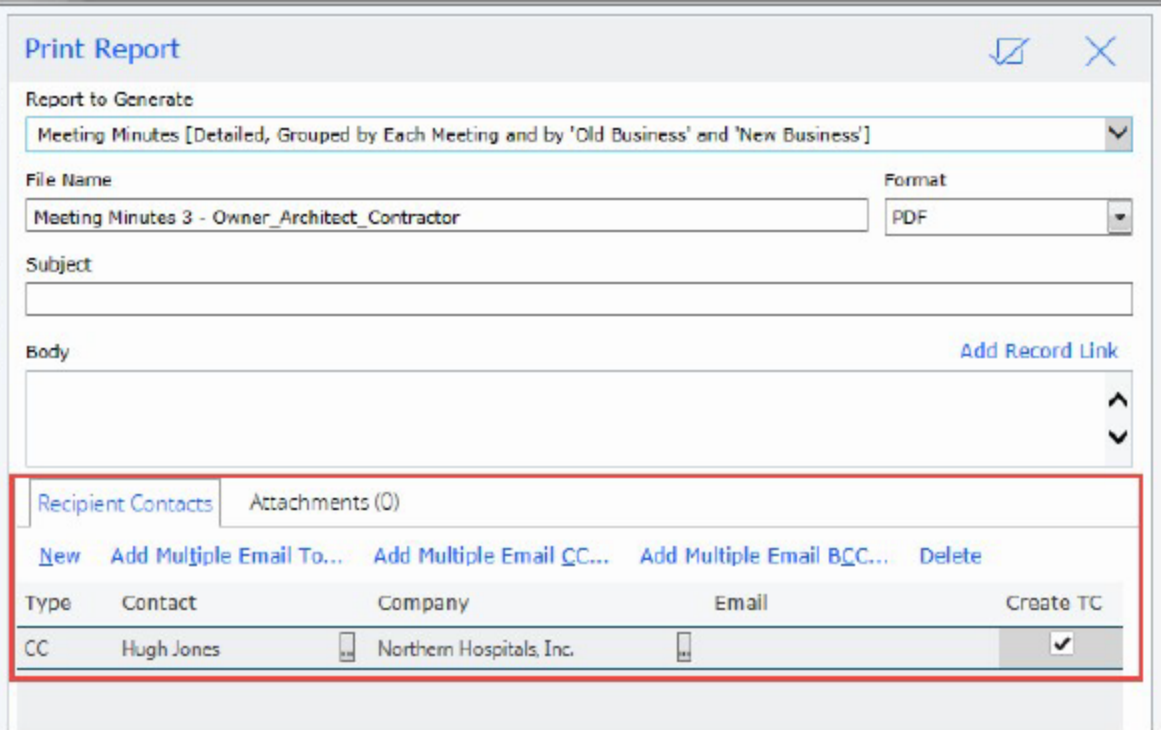

# **Undo Check-Out (File Management)**

Users from the 'Administrator' group now have the ability to undo checked-out files that have been checked out by other users. This addresses a situation where users who have checked out files might be out of the office (e.g., away on vacation, out sick, etc.) or who were terminated.

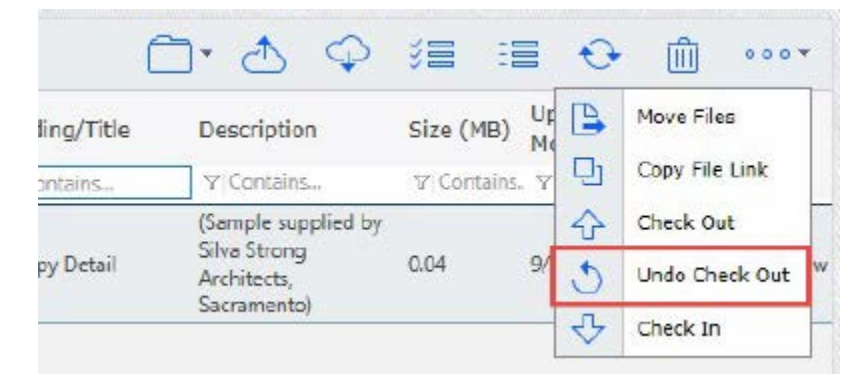

# **Edit 'My Comments' till Save**

Users can now continue to edit, correct, and add to their comments multiple times, up until saving the entire record for when "Enhanced Tracking" is used on certain Note-type fields (such as the RFI Answer, etc.).

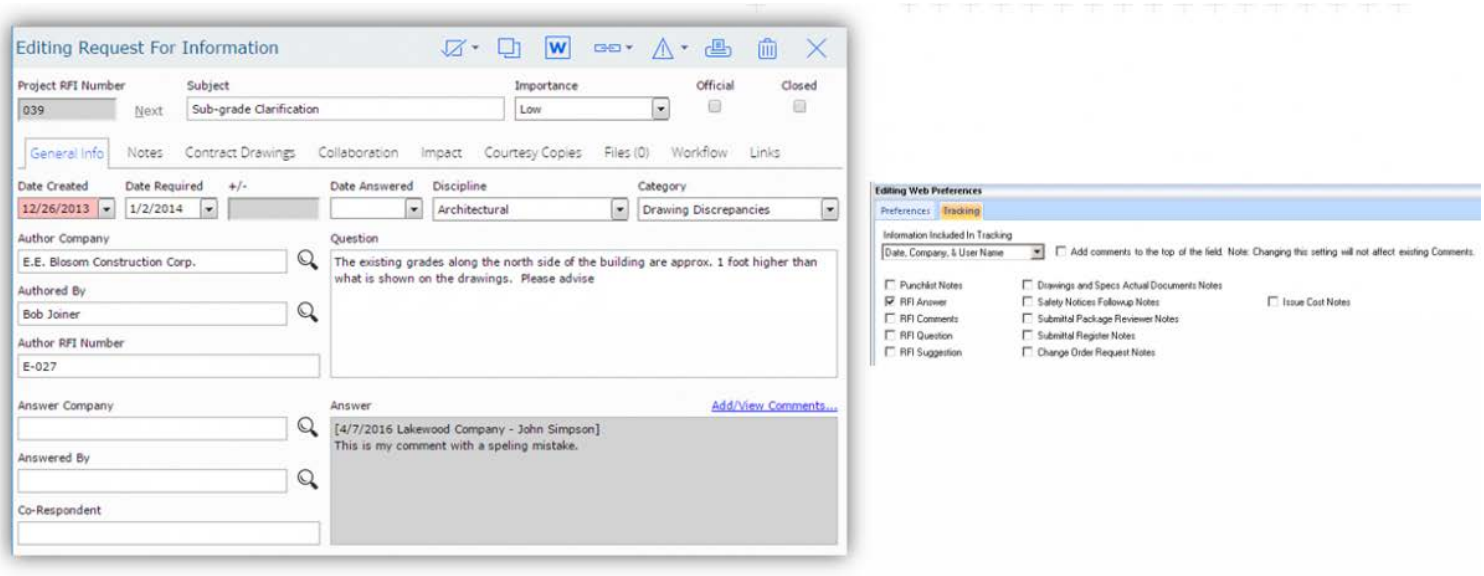

# **Copy Cost Forecasts**

When copying a Cost Forecast, all the 'plug' values will now automatically be copied over, so that only minor month-to-month adjustments need to be entered.

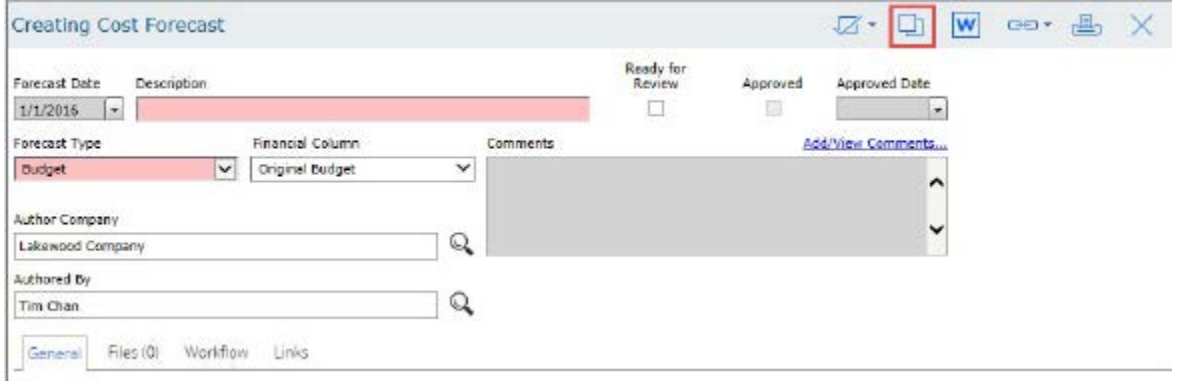

# **Create Records Directly from Summary View**

The Summary View, in addition to serving as a '1-click' way to jumping to a specific set of project documents, now also provides a '1-click' way to create new project documents, such as RFIs, Submittal Items, etc..

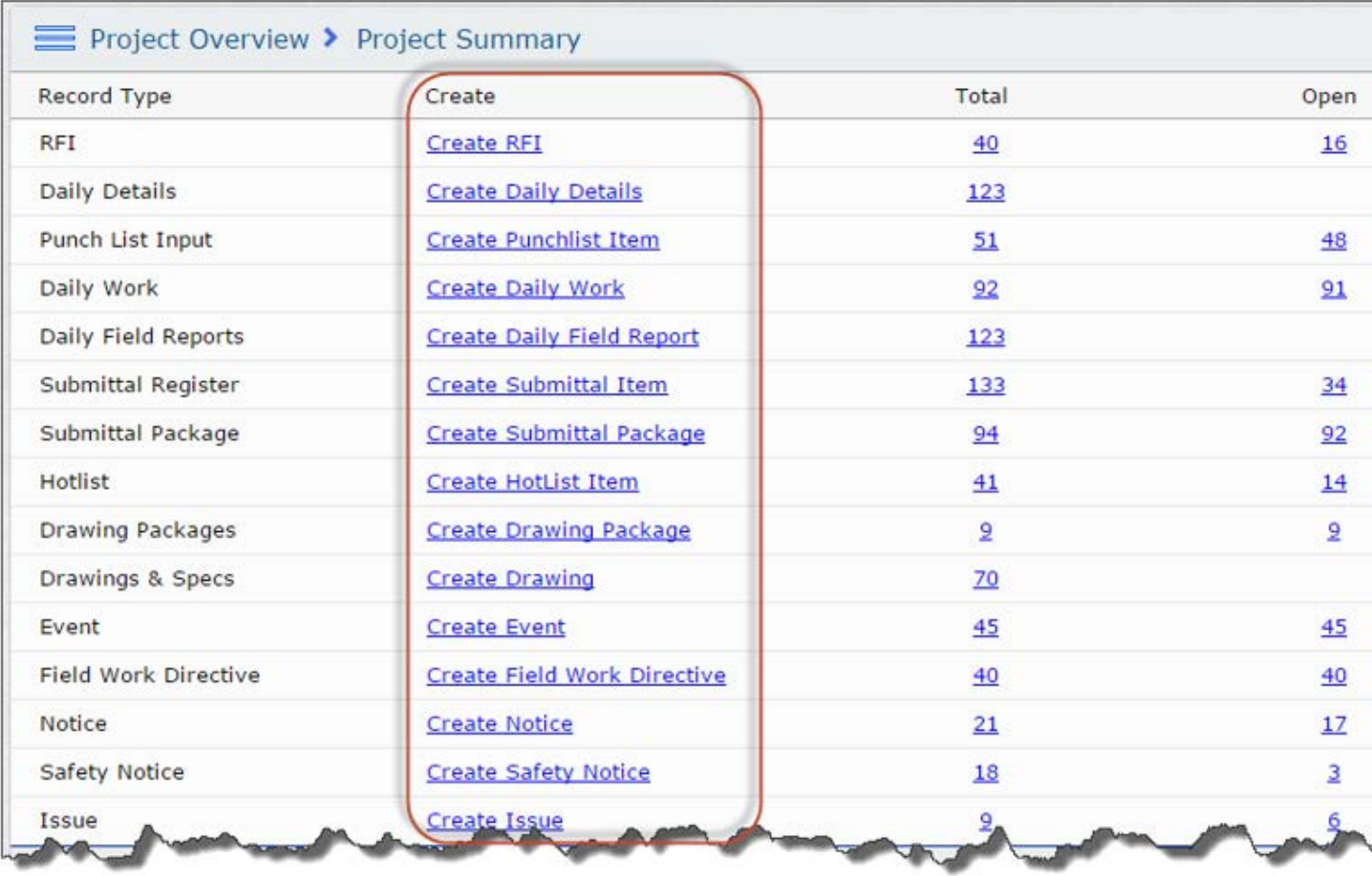

# **New Read-Only View of the Project Budget**

A new read-only view of the Project Budget has been added, giving greater visibility of a Project's Budget, Commitments, Actuals, and Forecast Cost to all those who need it.

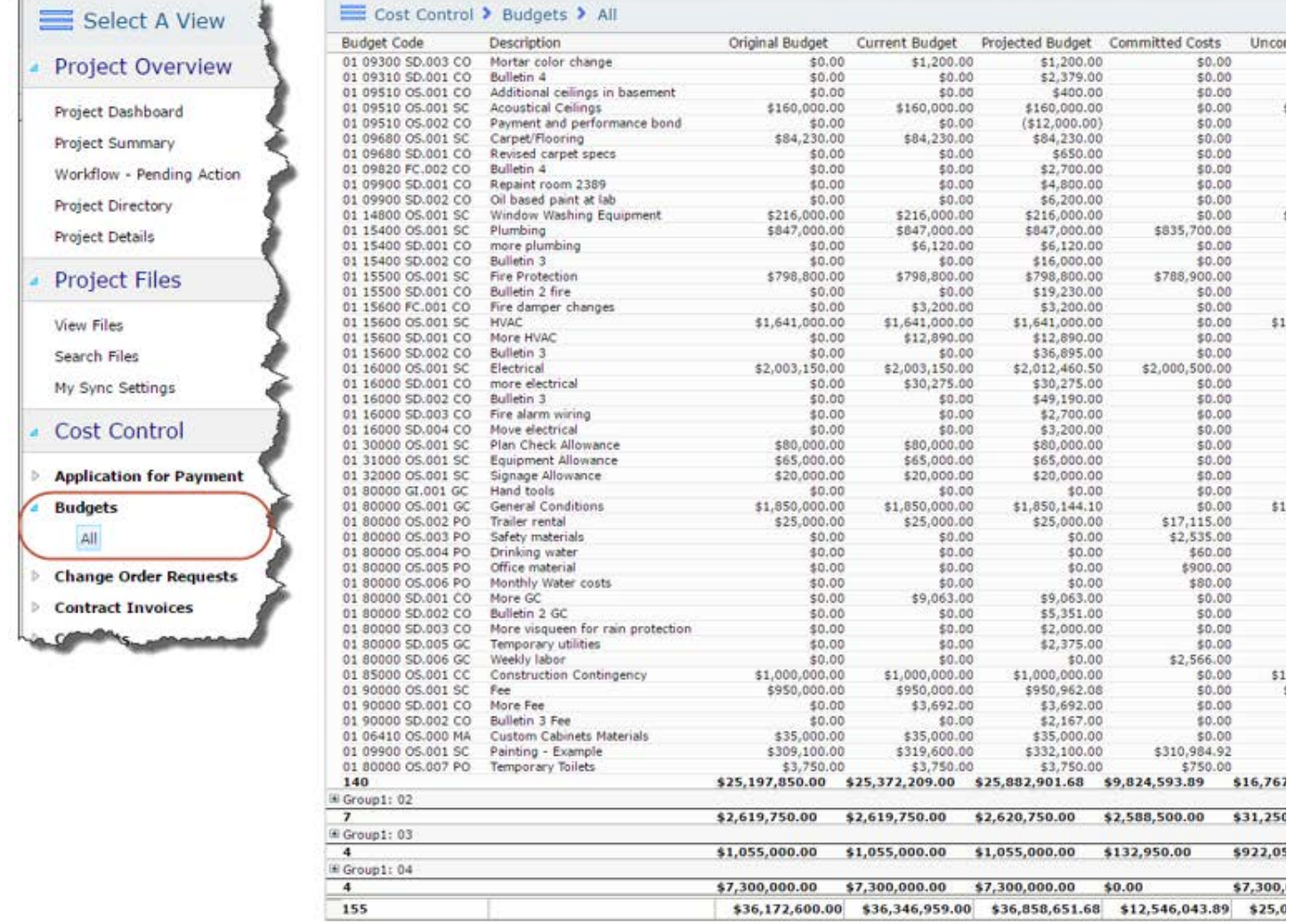

# **New "Pending Workflow" View**

Ī.

A new "Pending Workflow" view has been added, giving greater visibility to "ball-in-court" for all project records that use workflow.

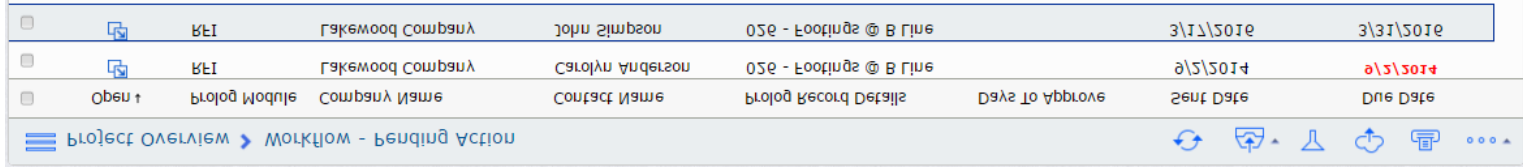

# Contact BuildingPoint Mid-America For More Information

- Email: info@bpmidamerica.com
- Internet: www.bpmidamerica.com

Trimble includes a technical knowledge base, answers to frequently asked questions, technical documentation, and a form to submit specific support requests 24 hours a day, 365 days a year.

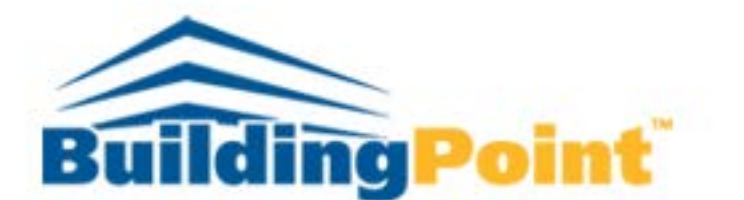

BuildingPoint Mid-America 12125 Woodcrest Executive Drive Suite 140 St.Louis, MO 63141 Phone: 314.682.1100 info@bpmidamerica.com www.bpmidamerica.com

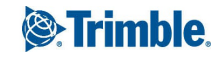